## GUIDA ALLA PRIMA ATTIVAZIONE DELL'ACCOUNT GSUITE PER STUDENTI

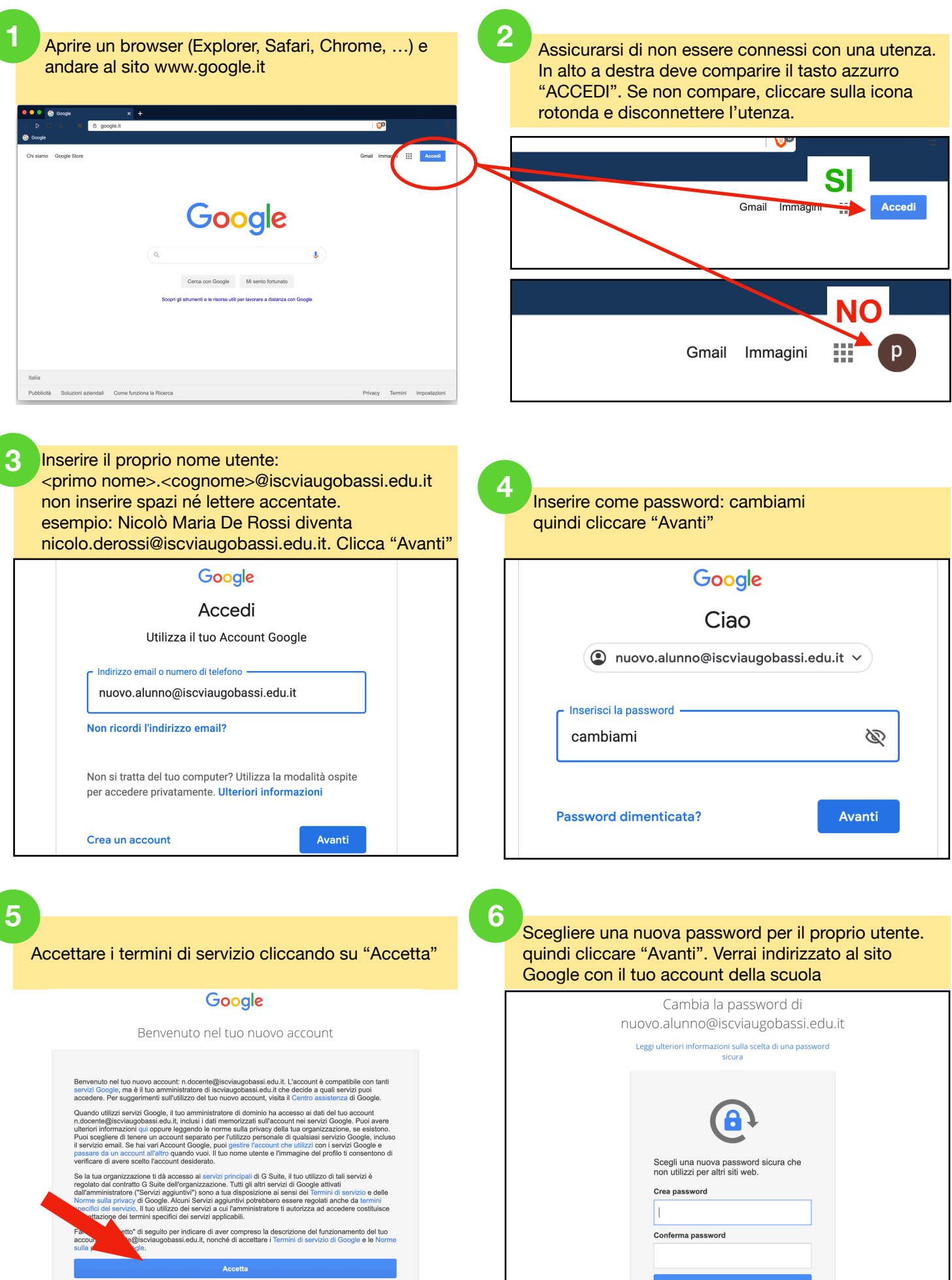